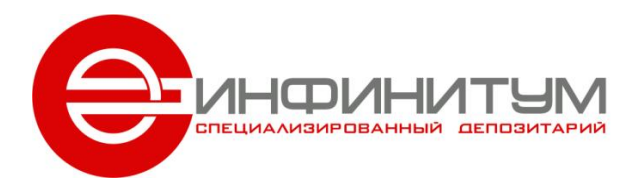

АО «Специализированный депозитарий «ИНФИНИТУМ» | www.specdep.ru 115162, г. Москва, ул. Шаболовка, д. 31, к. Б | info@specdep.ru T +7 495 644 3770 / 663 3578 | Φ +7 495 644 3771 / 663 3579 ИНН 7705380065 | КПП 775001001 | ОГРН 1027739039283

**СОГЛАСОВАН** приказом ООО «Технический центр «ИНФИНИТУМ» от 04 декабря 2008 г. № 12

**УТВЕРЖДЕН**  приказом от 04 декабря 2008 г. № П/08-83

# **РЕГЛАМЕНТ ПОДСИСТЕМЫ ЭЛЕКТРОННОГО ДОКУМЕНТООБОРОТА АО «СПЕЦИАЛИЗИРОВАННЫЙ ДЕПОЗИТАРИЙ**

# **«ИНФИНИТУМ»**

(с изменениями и дополнениями,

утвержденными приказом от 17 сентября 2009г. № П09/09-07, согласованными приказом ТЦ от 18 сентября 2009г. № 05, утвержденными приказом от 26 июля 2010г. №П10/07-7, согласованными приказом ТЦ от 27 июля 2010г. № 05, утвержденными приказом от 04 июня 2013г. № П13/06-01, согласованными приказом ТЦ от 05 июня 2013 г. № ТЦ13/05, утвержденными приказом от 02 октября 2015г. №П15/10-05, согласованными приказом ТЦ от 05 октября 2015г. № ТЦ15/18)

*(ВЕРСИЯ 2015 PSED\_PA)*

Москва 2015

# **СОДЕРЖАНИЕ**

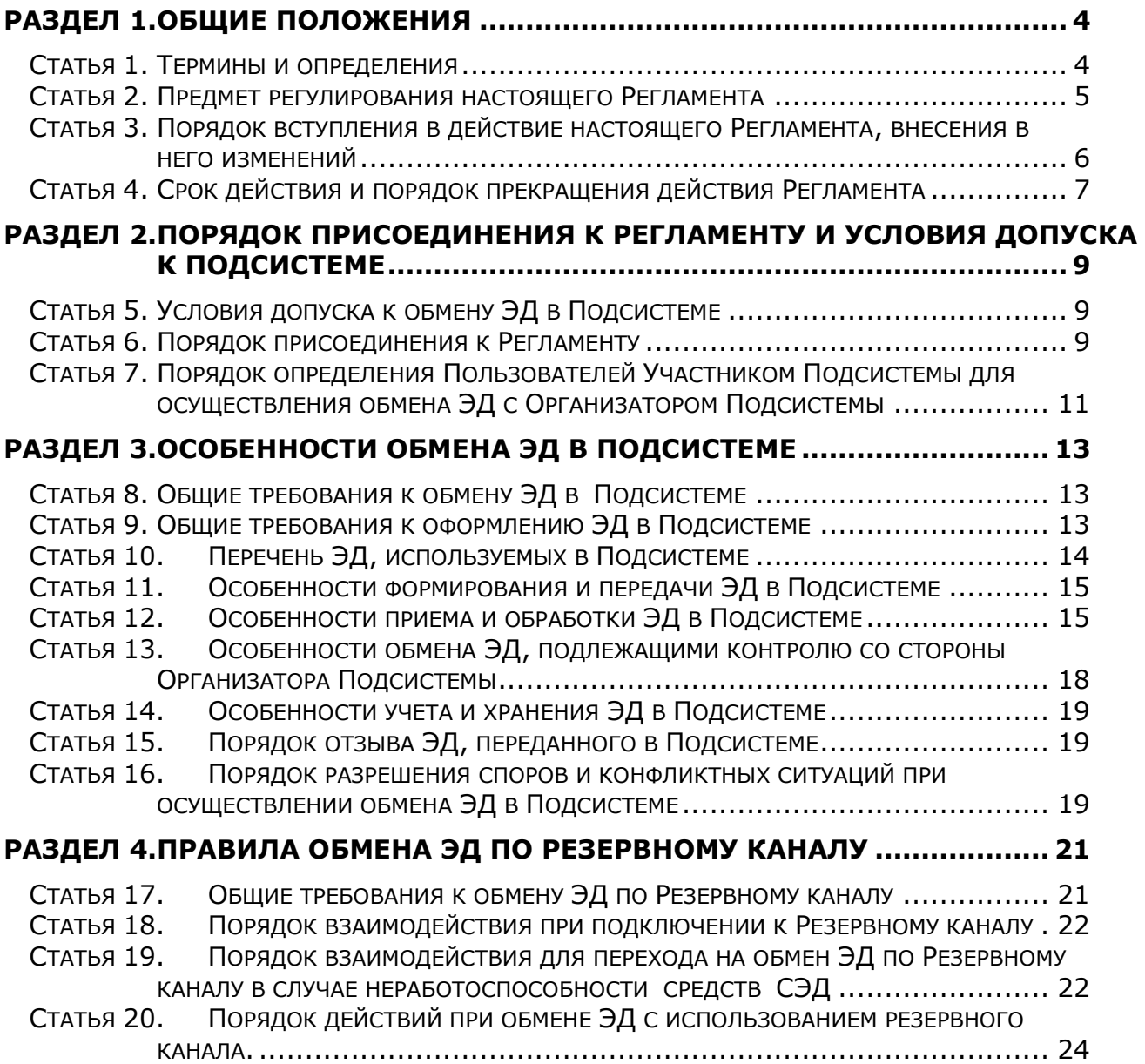

#### **ПРИЛОЖЕНИЯ**

- *Приложение 1.* Заявление о подключении к резервному каналу в подсистеме электронного документооборота АО «Специализированный депозитарий «ИНФИНИТУМ»
- *Приложение 2.* Области применения сертификата Пользователя в подсистеме электронного документооборота АО «Специализированный депозитарий «ИНФИНИТУМ».
- *Приложение 3.* Рекомендуемая форма доверенности, определяющая полномочия Пользователя Подсистемы
- *Приложение 4.* Форматы Подсистемы электронного документооборота АО «Специализированный депозитарий «ИНФИНИТУМ»<sup>1</sup>.

-

 $1$  Форматы размещены на сайте www.specdep.ru в разделе «Электронный документооборот». Указанные Форматы не существуют в виде документа на бумажном носителе.

### <span id="page-3-0"></span>**Раздел 1. ОБЩИЕ ПОЛОЖЕНИЯ**

#### <span id="page-3-1"></span>**Статья 1. Термины и определения**

1. Настоящий Регламент подсистемы электронного документооборота АО «Специализированный депозитарий «ИНФИНИТУМ» (далее – Регламент) принят на основе и в соответствии с условиями Правил обмена электронными документами в системе электронного документооборота ООО «Технический центр «ИНФИНИТУМ» (далее – Правила обмена ЭД).

2. В Регламенте применяются следующие термины и определения:

**XML формат ЭД (XML формат)** – правила представления информации в электронном документе с использованием расширяемого языка разметки документа (XML языка).

**Абонент Подсистемы** –Абонент Системы, осуществляющий обмен ЭД в Подсистеме. При этом Код Стороны, присвоенный Организатором Системы такому Абоненту, содержит код Подсистемы – IN, Группу Сторон - US.

**Организатор Подсистемы** – Акционерное общество «Специализированный депозитарий «ИНФИНИТУМ», заключившее с Организатором Системы договор о выполнении функций организатора Подсистемы.

**Подсистема** – подсистема электронного документооборота АО «Специализированный депозитарий «ИНФИНИТУМ», являющаяся частью системы электронного документооборота ООО «Технический центр «ИНФИНИТУМ» и представляющая собой совокупность программного, информационного и технического обеспечения Организатора Подсистемы и Участников (Абонентов) Подсистемы, осуществляющих обмен ЭД в Подсистеме. Организатором Системы присвоен подсистеме электронного документооборота АО «Специализированный депозитарий «ИНФИНИТУМ» код Подсистемы - IN.

**Пользователь Подсистемы** – физическое лицо, уполномоченное Участником Подсистемы подписывать (заверять) электронные документы (ЭКД) в Подсистеме от имени и по поручению Участника Подсистемы. Полномочия Пользователя Подсистемы должны быть подтверждены в соответствии с законодательством Российской Федерации, регламентом Подсистемы и функциональными договорами (соглашениями) между Сторонами.

**Резервный канал передачи ЭД Подсистемы (Резервный канал)** – дополнительный способ обмена ЭД между Участником Подсистемы и Организаторам Подсистемы в ситуации, когда по техническим причинам у одной из указанных сторон недоступен Web-клиент СЭД.

**Сторона Подсистемы** – Организатор Подсистемы, а также Участник (Абонент) Подсистемы.

**Участник Подсистемы** – Участник Системы, осуществляющий обмен ЭД в Подсистеме, за исключением Организатора подсистемы. При этом Код Стороны, присвоенный Организатором Системы такому Участнику, содержит код Подсистемы – IN, Группу Сторон - UL.

**Формализованный ЭД** – функциональный или служебный ЭД, созданный в соответствии с Правилами обмена ЭД и/или настоящим Регламентом, для которого Правилами обмена ЭД и/или настоящим Регламентом и/или функциональными договорами (соглашениями) определен XML формат.

**Функциональный ЭД** – ЭД, форма которого аутентична форме соответствующего функционального документа на бумажном носителе,

установленной функциональным договором (соглашением) между Сторонами Подсистемы, нормативным правовым актом Российской Федерации или нормативным актом Организатора подсистемы, либо который сформирован в точном соответствии с форматами Подсистемы для документа, форма которого утверждена.

**Электронная копия документа на бумажном носителе (ЭКД)** электронный документ, сформированный путем сканирования надлежащим образом оформленного документа на бумажном носителе, заверенный электронной подписью уполномоченного лица - отправителя электронной копии. При этом полномочия лица, удостоверившего верность ЭКД подлиннику, должны быть подтверждены доверенностью.

3. В целях настоящего Регламента, в случаях если к электронному документу и ЭКД предъявляются одни и те же требования и положения, то далее по тексту Регламента указанные документы именуются совместно ЭД. В случаях, если к электронному документу и ЭКД предъявляются разные требования и положения, то далее по тексту настоящего Регламента указанные документы именуются отдельно.

4. Остальные термины и определения, используемые в Регламенте, должны пониматься в соответствии с законодательством Российской Федерации и Правилами обмена ЭД.

#### <span id="page-4-0"></span>**Статья 2. Предмет регулирования настоящего Регламента**

1. Настоящий Регламент разработан в соответствии с принципами, установленными Правилами обмена ЭД, и определяет особенности взаимодействия, условия и порядок обмена ЭД в Подсистеме.

2. Настоящий Регламент определяет:

- порядок обмена ЭД между Организатором Подсистемы и Участником (Абонентом) Подсистемы, осуществляемый в соответствии и во исполнение:
	- нормативных правовых актов Российской Федерации, в том числе актов уполномоченного органа в сфере финансовых рынков;
	- Условий осуществления депозитарной деятельности, утвержденных Организатором Подсистемы;
	- Правил ведения реестра владельцев инвестиционных паев паевых инвестиционных фондов, утвержденных Организатором Подсистемы и зарегистрированных уполномоченным органом в сфере финансовых рынков;
	- регламентов специализированного депозитария, утвержденных Организатором Подсистемы и зарегистрированных уполномоченным органом в сфере финансовых рынков;
	- функциональных договоров (соглашений), заключенных между Организатором Подсистемы и Участниками (Абонентами) Подсистемы;
- порядок обмена ЭД между любыми двумя Участниками Подсистемы либо между Участником Подсистемы и Абонентом Подсистемы, осуществляемый в соответствии и во исполнение:
	- нормативных правовых актов Российской Федерации, в том числе актов уполномоченного органа в сфере финансовых рынков;
	- функциональных договоров (соглашений), заключенных между Участниками Подсистемы либо между Участником Подсистемы и Абонентом Подсистемы;

3. Настоящий Регламент не регулирует порядок обмена ЭД между Абонентами Подсистемы.

4. Для ЭД, обмен которыми осуществляется в Подсистеме, настоящим Регламентом устанавливаются:

- требования к оформлению;
- форматы и реквизиты;
- особенности порядка обработки;
- порядок подтверждения получения;
- особенности учета.

5. При необходимости Стороны Подсистемы вправе заключить отдельное соглашение об электронном документообороте, не противоречащее настоящему Регламенту и Правилам обмена ЭД.

6. Перечень функциональных ЭД, используемых Сторонами Подсистемы при информационном взаимодействии, а также форматы ЭД, не указанные в настоящем Регламенте, временные характеристики, инструкции по заполнению ЭД и особенности обмена ЭД могут определяться Сторонами Подсистемы в отдельном соглашении об электронном документообороте, функциональных договорах (соглашениях), заключенных между ними, а также в Руководстве пользователя средств СЭД и не должны противоречить настоящему Регламенту и Правилам обмена ЭД.

7. При получении сертификатов ключа проверки электронной подписи, плановой смене ключей ЭП, а также в случае их компрометации Стороны Подсистемы и их Пользователи руководствуются Регламентом Удостоверяющего центра и/или иным аналогичным документом УЦ, в котором был получен сертификат ключа проверки электронной подписи, и требованиями Федерального закона №63-ФЗ от 6 апреля 2011 года «Об электронной подписи».

8. Положения Регламента применяются, если иное не предусмотрено законодательными или иными нормативными правовыми актами Российской Федерации, Правилами обмена ЭД или Руководством Пользователя средства СЭД.

#### <span id="page-5-0"></span>**Статья 3. Порядок вступления в действие настоящего Регламента, внесения в него изменений**

1. Настоящий Регламент, включая все приложения к нему, утверждается Генеральным директором АО «Специализированный депозитарий «ИНФИНИТУМ», действующим на основании Устава (далее – Руководитель Организатора Подсистемы), и согласовывается с Организатором Системы.

- 2. Регламент вступает в силу:
	- в отношении Организатора Подсистемы со дня согласования Организатором Системы Регламента;
	- в отношении Участника (Абонента) Подсистемы со дня его присоединения к СЭД в порядке, установленном Правилами обмена ЭД.

3. Изменения в Регламент и приложения к нему вносятся Организатором Подсистемы в одностороннем порядке по решению Руководителя Организатора Подсистемы и согласовываются с Организатором Системы.

4. Решением Руководителя Организатора Подсистемы могут быть определены сроки и порядок вступления в силу изменений в Регламент. Если иное не определено решением Руководителя Организатора Подсистемы изменения в Регламент вступают в силу через 5 (пять) рабочих дней с момента опубликования на Сайте. Предварительно все изменения должны быть согласованы с Организатором Системы.

5. Все изменения (дополнения), вносимые Организатором Подсистемы в Регламент и приложения к нему в связи с изменением действующего законодательства Российской Федерации, а также Правил обмена ЭД, вступают в силу одновременно с вступлением в силу соответствующих изменений (дополнений) в законодательстве, в Правилах обмена ЭД.

6. Действующая редакция настоящего Регламента и всех приложений к нему, а также иная информация о порядке и условиях обмена ЭД в Подсистеме размещаются в сети Интернет на Сайте, либо доступна в офисе Организатора Подсистемы по адресу: г. Москва, ул. Шаболовка, д. 31, корп. Б.

7. Сторона Подсистемы имеет право запрашивать у Организатора Подсистемы копии текстов настоящего Регламента и всех изменений в него на бумажном носителе. Указанные документы, заверенные подписью уполномоченного лица и оттиском печати Организатора Подсистемы, предоставляются в течение 15 (пятнадцати) календарных дней после получения соответствующего запроса Стороны Подсистемы.

#### <span id="page-6-0"></span>**Статья 4. Срок действия и порядок прекращения действия Регламента**

1. Участник (Абонент) Подсистемы присоединяется к Регламенту на неопределенный срок.

2. Участник (Абонент) Подсистемы может в любое время расторгнуть Соглашение об электронном документообороте, заключенное с Организатором Подсистемы в соответствии с п.4 ст. 6 Регламента. При этом Стороны признают, что момент разрыва Абонентом (всеми и/или последним из Пользователей Участника Подсистемы) авторизованных отношений с Организатором Подсистемы является моментом расторжения Соглашения об электронном документообороте с использованием Подсистемы.

Любая из Сторон вправе в одностороннем порядке расторгнуть Договор на использование системы электронного документооборота ООО «Технический центр «ИНФИНИТУМ», уведомив об этом другую Сторону не менее чем за 10 (десять) рабочих дней путем направления соответствующего уведомления по СЭД, подписанного ЭП уполномоченного сотрудника Стороны, либо личной (курьерской) доставкой (под роспись представителя Стороны-получателя с указанием даты получения) либо по почте/экспресс-почте (с уведомлением о вручении). При этом датой получения будет являться дата вручения уведомления получающей Стороне.

3. Регламент прекращает свое действие на основании решения Руководителя Организатора Подсистемы.

4. Организатор Подсистемы уведомляет Участников (Абонентов) Подсистемы о прекращении действия Регламента путем направления соответствующего уведомления всем Пользователям (Абонентам) Подсистемы, в виде ЭД, подписанного ЭП уполномоченного сотрудника Организатора Подсистемы, а также путем

размещения уведомления на Сайтене менее чем за 30 (тридцать) календарных дней до дня прекращения функционирования Подсистемы СЭД.

5. Регламент прекращает свое действие с момента, указанного в решении Руководителя Организатора Подсистемы, но не ранее срока, указанного в п.4 настоящей статьи, либо, если в решении Руководителя Организатора Подсистемы не указан срок, на следующий рабочий день по истечении 30 (тридцати) календарных дней после направления уведомления всем Пользователям (Абонентам) Подсистемы о прекращении функционирования Подсистемы СЭД.

6. Прекращение действия Регламента в отношении Стороны не влияет на юридическую силу, действительность ЭД, подписанных ЭП любой из Сторон, полученных/отправленных до даты прекращения действия Регламента.

### <span id="page-8-0"></span>**Раздел 2. ПОРЯДОК ПРИСОЕДИНЕНИЯ К РЕГЛАМЕНТУ И УСЛОВИЯ ДОПУСКА К ПОДСИСТЕМЕ**

#### <span id="page-8-1"></span>**Статья 5. Условия допуска к обмену ЭД в Подсистеме**

1. Участник (Абонент) Подсистемы для обеспечения допуска к обмену ЭД в Подсистеме должен выполнить следующие условия:

- ознакомиться с Правилами обмена ЭД и настоящим Регламентом;
- присоединиться к Правилам обмена ЭД и настоящему Регламенту в порядке, установленном Правилами обмена ЭД и Регламентом;
- выполнить необходимые условия для обеспечения доступа к обмену ЭД в СЭД в соответствии с требованиями используемого для обмена ЭД средства СЭД;
- произвести тестирование передачи ЭД с использованием Web-клиента СЭД в порядке, установленном Правилами обмена ЭД;
- выполнить иные условия, предусмотренные настоящей статьей.

2. К обмену ЭД с другими Пользователями Подсистемы допускаются Пользователи (Абоненты) Подсистемы, в составе сертификата ключа проверки электронной подписи которых присутствует объектный идентификатор OID.1.2.643.3.100.1.4.1 (см. Приложение 2.);

3. К обмену ЭД с ЦБ РФ с использованием Подсистемы допускаются Пользователи (Абоненты) Подсистемы в составе сертификата ключа проверки электронной подписи, которых присутствует объектный идентификатор OID.1.2.643.3.100.1.4.2 (см. Приложение 2.)

### <span id="page-8-2"></span>**Статья 6. Порядок присоединения к Регламенту**

1. Лицо, которое намерено осуществлять обмен ЭД в Подсистеме (далее - Заявитель), в соответствии с Правилами обмена ЭД предоставляет Организатору Подсистемы для согласования Заявление о присоединении к Правилам обмена электронными документами в системе электронного документооборота ООО «Технический центр «ИНФИНИТУМ» (далее – Заявление о присоединении) по форме Приложения 1 Правил обмена ЭД в 2 (двух) экземплярах и иные необходимые документы.

2. Предоставляя Организатору Подсистемы для согласования Заявление о присоединении в соответствии с Правилами обмена ЭД, Заявитель, заинтересованный в осуществлении обмена ЭД в Подсистеме в качестве Участника Подсистемы, декларирует и признает:

- намерение осуществлять обмен ЭД с Организатором Подсистемы и/или Участниками (Абонентами) Подсистемы в порядке и на стандартных условиях, определенных настоящим Регламентом;
- согласие с требованиями настоящего Регламента и обязательство их выполнения при осуществлении обмена ЭД с Организатором Подсистемы и/или Участниками (Абонентами) Подсистемы;
- обязательство обеспечить выполнение требований настоящего Регламента и иных требований Организатора Подсистемы Пользователями, уполномоченными Участником Подсистемы.

3. Предоставляя Организатору Подсистемы для согласования Заявление о присоединении в соответствии с Правилами обмена ЭД, Заявитель, заинтересованный в осуществлении обмена ЭД в Подсистеме в качестве Абонента Подсистемы, декларирует:

- намерение осуществлять обмен ЭД с Организатором Подсистемы и/или Участниками Подсистемы в порядке и на стандартных условиях, определенных настоящим Регламентом;
- согласие с требованиями настоящего Регламента и обязательство их выполнения при осуществлении обмена ЭД с Организатором Подсистемы и/или Участниками Подсистемы.

4. Заявитель, предоставляя Организатору Подсистемы для согласования Заявление о присоединении в соответствии с Правилами обмена ЭД, признает, что с момента первого установления авторизованных отношений между одним из Пользователей одного Участника Подсистемы/Организатора Подсистемы (Абонентом Подсистемы) и одним из Пользователей другого Участника Подсистемы/Организатора Подсистемы (Абонента Подсистемы), между такими Сторонами Подсистемы устанавливаются договорные отношения в сфере электронного документооборота (заключается таким образом Соглашение об электронном документообороте) на условиях, изложенных в Правилах обмена ЭД и Регламенте.

При этом Стороны Подсистемы признают, что функциональность Web-клиента СЭД является достаточной для установления даты и времени установления таких авторизованных отношений (заключения Соглашения об электронном документообороте).

5. Стороны Подсистемы признают, что ЭД, переданные в порядке, установленном Регламентом и Правилами обмена ЭД, имеют ту же юридическую силу, что и документы на бумажных носителях, подписанные (заверенные) собственноручной подписью уполномоченного лица и скрепленные печатью (при необходимости и наличия печати) Отправителя ЭД (независимо от того существуют такие документы на бумажных носителях или нет).

6. При получении Заявления о присоединении Организатор Подсистемы в течение 2 (двух) рабочих дней с даты получения Заявления о присоединении:

- проверяет состав, полноту и корректность оформления Заявления о присоединении с учетом требований Правил обмена ЭД, а также комплект предоставленных документов, в том числе на соответствие их данным, указанным в Заявлении о присоединении;
- удостоверяется, что все экземпляры Заявления о присоединении подписаны руководителем (уполномоченным лицом) Заявителя и заверены оттиском печати Заявителя (при наличии печати) в случае, если Заявителем является юридическое лицо, либо подписаны лично Заявителем, если Заявителем является физическое лицо;
- согласовывает Заявление о присоединении путем проставления на всех его экземплярах сведений о Группе Стороны, подписи руководителя / уполномоченного лица Организатора Подсистемы и оттиска печати Организатора Подсистемы, а также даты и времени согласования;
- передает все экземпляры Заявления о присоединении, согласованного Организатором Подсистемы, Организатору Системы.

7.Организатор Подсистемы вправе отказать Заявителю в согласовании Заявления о присоединении. При этом Организатор Подсистемы:

- уведомляет Заявителя об отказе в согласовании Заявления о присоединении путем направления электронного сообщения по адресу электронной почты сети Интернет, указанному в Заявлении о присоединении;
- возвращает Заявление о присоединении и иные документы, полученные от Заявителя. Возврат осуществляется в офисе Организатора Подсистемы в течение месяца, с момента направления уведомления об отказе. В случае, если в течение указанного срока документы не были востребованы, они полежат уничтожению Организатором Подсистемы.

## <span id="page-10-0"></span>**Статья 7. Порядок определения Пользователей Участником Подсистемы для осуществления обмена ЭД с Организатором Подсистемы**

1. Взаимодействие Участника Подсистемы с Организатором Подсистемы осуществляется через уполномоченных ими Пользователей Подсистемы, которые непосредственно осуществляют подписание электронного документа (заверение ЭКД) своей ЭП, отправку и прием ЭД в Подсистеме.

2. Полномочия Пользователя Подсистемы должны быть подтверждены доверенностью<sup>2</sup>, оформленной в соответствии с законодательством Российской Федерации.

3. Доверенностью может быть установлено право подписания (заверение) ЭП Пользователя Подсистемы и/или получения Пользователем Подсистемы:

- всех функциональных ЭД (ЭКД), исходящих от Стороны Подсистемы и/или адресованных Стороне Подсистемы, или
- только функциональных ЭД (ЭКД), исходящих от Стороны Подсистемы и/или адресованных Стороне Подсистемы, определенных доверенностью (в виде перечня или описания сферы применения).

4. Предоставление доверенности не требуется в случае, если Пользователь Системы действует от имени Стороны Подсистемы на основании закона и/или учредительных документов Стороны Подсистемы.

5. В случае изменения полномочий Пользователя Сторона Подсистемы обязана направить другой Стороне Подсистемы новую доверенность на данного Пользователя.

6. В случае отзыва Стороной Подсистемы доверенности, такая Сторона Подсистемы письменно уведомляет другую Сторону Подсистемы об отзыве доверенности и, при необходимости, направляет доверенность на нового Пользователя.

7. При этом Стороны Подсистемы обязаны прекратить прием ЭД (ЭКД), подписанных (заверенных) ЭП соответствующего Пользователя, и отправку ЭД данному Пользователю не позднее дня, следующего за днем получения уведомления об отзыве доверенности, предусмотренного пунктом 6 настоящей статьи.

-

<sup>2</sup> Рекомендуемая форма доверенности, определяющая полномочия Пользователя Подсистемы, приведена в Приложении 3

8. В случае окончания срока действия доверенности Стороны Подсистемы обязаны прекратить прием ЭД (ЭКД), подписанных (заверенных) ЭП соответствующего Пользователя, и отправку ЭД данному Пользователю не позднее дня, следующего за днем прекращения действия доверенности.

9. Доверенность предоставляется в оригинале на бумажном носителе. Уведомление об отзыве доверенности может быть представлено как на бумажном носителе, так и в виде электронного документа, подписанного ЭП лица, имеющего право действовать от имени юридического лица без доверенности.

10. Направление доверенностей и уведомлений об отзыве доверенностей, оформленных на бумажном носителе, осуществляется способом, позволяющим подтвердить факт их получения: личной (курьерской) доставкой (под роспись представителя Стороны-получателя с указанием даты получения) либо по почте/экспресс-почте (с уведомлением о вручении). При этом датой получения будет являться дата вручения уведомления получающей Стороне.

11. При осуществлении обмена ЭД между Сторонами Подсистемы до получения доверенности (документов, подтверждающих право действовать без доверенности) на Пользователя другой Стороны Подсистемы, электронные документы (ЭКД), подписанные (заверенные), отправленные и полученные таким Пользователем, не могут считаться надлежаще оформленными, исходящими от соответствующей Стороны Подсистемы, полученными надлежащей Стороной Подсистемы и не влекут предусмотренные для таких документов правовые последствия в соответствии с функциональными договорами (соглашениями), заключенными между Сторонами Подсистемы.

12. Электронные документы (ЭКД), подписанные (заверенные) ЭП Пользователя после истечения срока полномочий, указанного в доверенности, или после получения уведомления об отзыве доверенности на данного Пользователя не могут считаться надлежаще оформленными, исходящими от соответствующей Стороны Подсистемы и не влекут предусмотренные для таких документов правовые последствия в соответствии с функциональными договорами (соглашениями), заключенными Сторонами Подсистемы.

13. Настоящая статья устанавливает требования к взаимоотношениям Участников Подсистемы и Организатора Подсистемы. Остальные Стороны Подсистемы вправе применять положения настоящей статьи во взаимоотношениях между собой по своему усмотрению.

## <span id="page-12-0"></span>**Раздел 3. ОСОБЕННОСТИ ОБМЕНА ЭД В ПОДСИСТЕМЕ**

#### <span id="page-12-1"></span>**Статья 8. Общие требования к обмену ЭД в Подсистеме**

1. Для каждого ЭД (ЭКД), передаваемого в Подсистеме должна быть создана ЭП Пользователя Подсистемы, а в случаях, предусмотренных функциональными договорами (соглашениями) и/или нормативными правовыми актами Российской Федерации и/или настоящим Регламентом, ЭП нескольких Пользователей Подсистемы.

2. Для формирования ЭП, проверки ЭП и, при необходимости, шифрования (расшифрования) ЭД в Подсистеме используются СКЗИ «КриптоПро CSP», сертифицированные в соответствии с законодательством Российской Федерации и полученные Стороной Подсистемы на законном основании.

3. По вопросам, связанным с использованием Web-клиента СЭД при обмене ЭД в Подсистеме, Стороны Подсистемы взаимодействуют с Организатором Системы, по вопросам связанных с использованием других Средств СЭД при обмене ЭД в Подсистеме, Сторона Подсистемы взаимодействует с Организатором Подсистемы.

#### <span id="page-12-2"></span>**Статья 9. Общие требования к оформлению ЭД в Подсистеме**

1. ЭД должен содержать полный текст документа.

2. В одном файле должен содержаться один ЭД, либо один ЭД должен содержаться в одном архиве.

3. В общем случае требования к наименованию файла, содержащего ЭД, не предъявляются.

4. Тип файла и формат ЭД должен соответствовать типу файла и формату, указанных для данного документа в нормативных актах, функциональных договорах, соглашениях и Руководстве Пользователя средств СЭД;

- 5. В Подсистеме может осуществляться обмен:
	- формализованными и/или
	- неформализованными документами.

6. Формализованные документы оформляются в виде файла в формате XML, подготовленного в соответствии с:

- 6.1. форматами, размещенными на Сайте и являющимися неотъемлемым Приложением 4 к настоящему Регламенту. Указанные Форматы не существуют в виде документа на бумажном носителе;
- 6.2. форматами, определенными уполномоченным органом в сфере финансовых рынков России для участников информационного обмена с уполномоченным органом в сфере финансовых рынков России;
- 6.3. форматами, определенными отдельными соглашениями об электронном документообороте или иными функциональными договорами (соглашениями) между Сторонами Подсистемы.

Все вышеуказанные форматы вместе именуются форматами Подсистемы АО «Специализированный депозитарий «ИНФИНИТУМ» (далее по тексту – Форматы Подсистемы).

- 7. Неформализованные документы оформляются в виде:
	- файлов, подготовленных с использованием стандартного программного обеспечения;
	- файлов, полученных путем сканирования документов на бумажном носителе (в качестве, достаточном для однозначного понимания содержания документа). Указанные документы признаются в Подсистеме электронными копиями документов (ЭКД).

8. Допускается оформление неформализованного документа в виде архива, в том числе многотомного.

#### <span id="page-13-0"></span>**Статья 10. Перечень ЭД, используемых в Подсистеме**

1. Перечень функциональных ЭД, обмен которыми осуществляют Участники (Абоненты) Подсистемы и Организатор Подсистемы, их форма и содержание определяются исходя из требований (условий):

- нормативных правовых актов Российской Федерации, в том числе актов уполномоченного органа в сфере финансовых рынков.
- Условий осуществления депозитарной деятельности, утвержденных Организатором Подсистемы;
- Правил ведения реестра владельцев инвестиционных паев паевых инвестиционных фондов, утвержденных Организатором Подсистемы;
- регламентов специализированного депозитария, утвержденных Организатором Подсистемы и зарегистрированных, при наличии соответствующего требования, уполномоченным органом в сфере финансовых рынков;
- функциональных договоров (соглашений), заключенных между Организатором Подсистемы и Участником (Абонентом) Подсистемы;
- Руководством Пользователя средства СЭД.

2. Перечень функциональных ЭД, обмен которыми осуществляют Участники (Абоненты) Подсистемы между собой, определяется исходя из требований (условий):

 функциональных договоров (соглашений), заключенных между Участниками (Абонентами) Подсистемы.

3. Перечень функциональных ЭД, которые Стороны Подсистемы передают в уполномоченный орган в сфере финансовых рынков, в том числе ЭД с контролем их содержания Организатором Подсистемы, определяется исходя из требований:

 нормативных правовых актов Российской Федерации, в том числе актов уполномоченного органа в сфере финансовых рынков России.

4. Организатор Подсистемы принимает и передает только те неформализованные функциональные ЭД, предусмотренные документами, указанными в пунктах 1 и 3 настоящей статьи, которые не требуют нотариального заверения.

#### <span id="page-14-0"></span>**Статья 11. Особенности формирования и передачи ЭД в Подсистеме**

- 1. Формирование ЭД включает:
	- создание файла в формате, предусмотренном настоящим Регламентом;
	- подписание электронного документа (заверение ЭКД) Отправителем ЭД (Пользователем (Абонентом) Подсистемы в соответствии с полномочиями, указанными в Доверенности или иных документах) своей ЭП;
	- шифрование ЭД при использовании для обмена ЭД средства СЭД, выполняющего шифрование ЭД, а также во время использования для обмена ЭД резервного канала.

2. При организации обмена ЭД по Резервному каналу, а также при организации обмена ЭД с использованием средства СЭД, выполняющего шифрование ЭД осуществляется:

при направлении в режиме открытого конверта с использованием:

- закрытого ключа электронной подписи Отправителя ЭД;
- сертификата (ов) ключа (ей) проверки электронной подписи Получателя (ей) ЭД;
- сертификата ключа проверки электронной подписи уполномоченного сотрудника Организатора Системы;

при направлении в режиме закрытого конверта с использованием:

- закрытого ключа электронной подписи Отправителя ЭД;
- сертификата (ов) ключа (ей) проверки электронной подписи Получателя (ей) ЭД.

3. При организации обмена ЭД с использованием средства СЭД, не осуществляющего шифрование ЭД, шифрованию подвергаются каналы передачи ЭД.

4. В наименовании файла ЭД передаваемого в Подсистеме Организатору подсистемы должно содержаться оригинальное расширение файла документа.

5. Передача ЭД в Подсистеме осуществляется в рамках функциональных возможностей используемого средства СЭД.

#### <span id="page-14-1"></span>**Статья 12. Особенности приема и обработки ЭД в Подсистеме**

1. ЭД, переданный в Подсистеме, считается доставленным Получателю ЭД с момента регистрации такого ЭД в СЭД. При регистрации ЭД в СЭД, ЭД присваивается статус «Доставлено», который подтверждает, что ЭД поступил в адрес Получателя ЭД.

Стороны Подсистемы признают, что имеющиеся средства СЭД являются достаточными для установления даты и времени (далее – момент) регистрации ЭД в СЭД, который по времени совпадает с моментом отправки ЭД и моментом доставки ЭД.

2. При обмене ЭД с Организатором Подсистемы, Стороны Подсистемы исходят из того, что моментом исполнения обязательств по сроку представления (направления, передачи) документов, предусмотренных нормативными актами, функциональными договорами и иными документами (соглашениями) Сторон Подсистемы, является момент регистрации ЭД в СЭД (момент отправки ЭД и момент доставки ЭД).

Данное правило распространяется также на обмен ЭД Участниками (Абонентами) Подсистемы между собой, если иное не установлено договорами (соглашениями), заключенными между Участниками (Абонентами) Подсистемы.

3. Поступивший в адрес Получателя ЭД в соответствии с пунктом 1 настоящей статьи ЭД считается полученным (принятым) Получателем ЭД после положительного выполнения действий, предусмотренных пунктом 4 настоящей статьи, с учетом особенностей, установленных пунктами 5 и 6 настоящей статьи.

4. При первом открытии электронного документа Получателем ЭД автоматически выполняются следующие действия:

- расшифрование ЭД, в случае использования средством СЭД шифрования ЭД;
- проверка наличия ЭП Отправителя ЭД;
- проверка авторства (в том числе подлинности всех ЭП) и целостности ЭД (в том числе на отсутствие изменений, внесенных в подписанный электронной подписью ЭД) с использованием СКЗИ.

У Организатора Подсистемы также осуществляется проверка ЭД на соответствие установленному для него формату.

5. При положительном выполнении действий, предусмотренных пунктом 4 настоящей статьи, у Получателя ЭД автоматически формируется уведомление о получении ЭД, которое направляется Отправителю ЭД. ЭД присваивается статус «Получен».

ЭД, переданный в Подсистеме Получателю ЭД и поступивший к нему в соответствии с пунктом 1 настоящей статьи, считается полученным (принятым) Получателем ЭД в момент отправки соответствующего уведомления о получении ЭД Отправителю ЭД.

Стороны Подсистемы признают, что в используемых в Подсистеме средствах СЭД момент отправки автоматически сформированного уведомления о получении ЭД совпадает по времени с моментом доставки этого уведомления Отправителю ЭД.

6. Стороны Подсистемы договорились, если иное не установлено соглашением между Участниками (Абонентами) Подсистемы, что ЭД, переданный в Подсистеме Участнику (Абоненту) Подсистемы и поступивший к нему в соответствии с пунктом 1 настоящей статьи, считается полученным (принятым) Участником (Абонентом) Подсистемы по истечении 1 (одного) рабочего дня, следующего за днем доставки ЭД в соответствии с пунктом 1 настоящей статьи, даже в случае отсутствия поступления Отправителю ЭД уведомления о получении ЭД в соответствии с пунктом 5 настоящей статьи.

7. В случае, если действия, предусмотренные пунктом 4 настоящей статьи не дали положительного результата, ЭД признается неполученным Получателем ЭД (кроме случая, установленного пунктом 6 настоящей статьи), о чем автоматически формируется уведомление о неполучении ЭД с указанием причины и направляется Отправителю ЭД. ЭД присваивается статус «Ошибка при получении», дальнейшая обработка ЭД не происходит.

В этом случае Отправитель ЭД не будет считаться исполнившим обязательства по представлению (направлению, передаче) ЭД в соответствии с пунктом 2 настоящей статьи.

8. После получения (принятия) ЭД Организатор Подсистемы осуществляет, а Участники (Абоненты) Подсистемы могут осуществлять следующие действия:

- проверка полномочий Отправителя ЭД на подачу такого ЭД;
- проверка полномочий Пользователя Подсистемы, подписавшего ЭД (заверившего ЭКД) своей ЭП;
- проверку ЭД на соответствие правилам формирования ЭД, установленным Регламентом и Руководством Пользователя используемого средства СЭД.

9. При положительном результате действий, предусмотренных пунктом 8 настоящей статьи, Организатор Подсистемы принимает ЭД в обработку, которая осуществляется в течение установленного временного интервала обработки (приема) ЭД согласно пункту 11 настоящей статьи.

10. Организатор Подсистемы не принимает ЭД в обработку в случае, если:

- действия, предусмотренные пунктом 8 настоящей статьи, не дали положительного результата;
- невозможна обработка ЭКД из-за плохого качества сканированного образа документа.

В этом случае Организатор Подсистемы формирует ЭД, содержащий уведомление об отказе в приеме в обработку ЭД, указав причины отказа, подписывает своей ЭП и направляет Отправителю ЭД. ЭД присваивается статус «Отказ в приеме документа».

11. Временной интервал обработки (приема) ЭД Организатором Подсистемы.

Организатор Подсистемы осуществляет прием (получение) и обработку ЭД в течение установленного Организатором Подсистемы временного интервала обработки (приема) ЭД, если иное не установлено заключенными между Организатором Подсистемы и Участником (Абонентом) Подсистемы договорами (соглашениями).

Временной интервал обработки (приема) ЭД устанавливается Организатором Подсистемы и публикуется на Сайте. При этом:

- Начало временного интервала время, не позднее которого Организатор Подсистемы начинает осуществлять прием (получение) и обработку ЭД, поступивших ему в соответствии с пунктом 1 настоящей статьи.
- Окончание временного интервала время, до которого осуществляется прием (получение) и обработка ЭД в день отправки ЭД Участником (Абонентом) Подсистемы.

Прием (получение) и принятие в обработку ЭД, поступивших в соответствии с пунктом 1 настоящей статьи после окончания временного интервала, осуществляется Организатором Подсистемы не позднее одного часа с начала следующего временного интервала обработки (приема) ЭД.

Обработка ЭД, поступивших в соответствии с пунктом 1 настоящей статьи после окончания временного интервала, осуществляется Организатором Подсистемы в течение следующего временного интервала обработки (приема) ЭД.

Уведомления, предусмотренные пунктами 5 и 7 настоящей статьи, формируются Организатором Подсистемы в день поступления ЭД в соответствии с пунктом 1 настоящей статьи, если ЭД был направлен Отправителем ЭД до окончания временного интервала обработки (приема) ЭД. В противном случае, уведомления, предусмотренные пунктами 5 и 7 настоящей статьи, формируются Организатором Подсистемы не позднее следующего временного интервала обработки (приема) ЭД.

Временной интервал обработки (приема) ЭД ЭД Участников (Абонентов) Подсистемы соответствует временному интервалу обработки (приема) ЭД Организатора Подсистемы, если иное не установлено соглашением между Участников (Абонентов) Подсистемы.

Организатор Подсистемы вправе по своему усмотрению осуществлять прием (обработку) ЭД за пределами временного интервала обработки (приема) ЭД.

## <span id="page-17-0"></span>**Статья 13. Особенности обмена ЭД, подлежащими контролю со стороны Организатора Подсистемы**

1. Организатор Подсистемы не оценивает, не контролирует и не несет ответственности за содержание ЭД, передаваемых в Подсистеме Участниками (Абонентами) Подсистемы за исключением случаев, определенных настоящей статьей.

2. В случаях, предусмотренных нормативными актами, функциональным договором (соглашением), заключенным между Организатором Подсистемы и Участником (Абонентом) Подсистемы, Организатор Подсистемы осуществляет контроль содержания ЭД, полученного от одной Стороны Подсистемы и предназначенного для передачи другой Стороне Подсистемы. При этом Организатор Подсистемы оценивает ЭД и несет ответственность за содержание ЭД в соответствии с функциональным договором (соглашением).

3. В случае положительного результата контроля содержания ЭД Организатор Подсистемы в дополнение к ЭП Отправителя ЭД добавляет ЭП своего Пользователя и направляет такой ЭД конечному Получателю ЭД в соответствии с Регламентом и Правилами обмена ЭД.

4. В случае если контроль содержания ЭД не дал положительный результат, такой ЭД не направляется конечному Получателю ЭД, а Отправителю ЭД направляется ЭД, содержащий информацию об отказе от подписания ЭД Организатором Подсистемы и причины такого отказа.

5. Порядок осуществления контроля содержания ЭД не является предметом регулирования Регламента.

6. Конечный получатель ЭД производит прием ЭД в соответствии со статьей 12 Регламента, в том числе проверку подлинности всех ЭП Отправителя ЭД и Организатора Подсистемы.

#### <span id="page-18-0"></span>**Статья 14. Особенности учета и хранения ЭД в Подсистеме**

1. Каждому ЭД, передаваемому в Подсистеме, Организатором Системы присваивается уникальный регистрационный номер в соответствии с Правилами обмена ЭД.

2. В случае если неформализованный ЭД состоит из многотомного архива, уникальный регистрационный номер присваивается каждому тому многотомного архива.

3. При обмене ЭД в Подсистеме учет и хранение ЭД осуществляется в соответствии с Правилами обмена ЭД Организатором Системы и Руководством Пользователя средства СЭД.

При этом Стороны Подсистемы признают, что возможности СЭД являются достаточными для обеспечения учета и хранения ЭД, переданных в Подсистеме.

#### <span id="page-18-1"></span>**Статья 15. Порядок отзыва ЭД, переданного в Подсистеме**

1. Отправитель ЭД имеет право отозвать отправленный им функциональный ЭД.

2. Отзыв ЭД производится путем направления Получателю ЭД уведомления об отзыве ЭД в виде ЭД или документа на бумажном носителе.

3. В уведомлении об отзыве ЭД указываются реквизиты (наименование, регистрационный номер ЭД в СЭД, дата и время регистрации ЭД в СЭД, иные данные, позволяющие идентифицировать ЭД).

4. Получатель ЭД вправе отказать в отзыве ЭД в случае, если им осуществлены действия, связанные с обработкой или исполнением отзываемого ЭД и/или по иным основаниям, с указанием причин отказа. Отказ в отзыве ЭД направляется Отправителю ЭД в виде электронного документа.

#### <span id="page-18-2"></span>**Статья 16. Порядок разрешения споров и конфликтных ситуаций при осуществлении обмена ЭД в Подсистеме**

1. Разрешение конфликтных ситуаций и споров, возникших в связи с осуществлением обмена ЭД в Подсистеме, осуществляется в порядке, предусмотренном Правилами обмена ЭД.

2. Стороны будут стремиться разрешить конфликты и споры, связанные с обменом ЭД в Подсистеме, посредством переговоров.

3. В случае, если посредством переговоров спор разрешить не удалось, Стороны вправе обратиться за защитой своих прав в суд в соответствии с законодательством Российской Федерации.

4. Гражданские споры, связанные с использованием ЭД, возникающие между Сторонами Подсистемы – членами ПАРТАД, по соглашению сторон подлежат разрешению в порядке, предусматривающем возможность выбора, в том числе Третейским судом ПАРТАД для разрешения спора в соответствии с Положением о Третейском суде ПАРТАД и Регламентом Третейского суда ПАРТАД.

### <span id="page-20-0"></span>**Раздел 4. ПРАВИЛА ОБМЕНА ЭД ПО РЕЗЕРВНОМУ КАНАЛУ**

#### <span id="page-20-1"></span>**Статья 17. Общие требования к обмену ЭД по Резервному каналу**

1. Резервный канал передачи электронных документов предназначается для осуществления обмена ЭД между Участником Подсистемы и Организатором Подсистемы и только в случае, если по техническим причинам невозможно осуществить отправку и прием ЭД средствами СЭД.

2. Обмен электронными документами по Резервному каналу осуществляется посредством электронной почты:

- Участником Подсистемы только с адреса (адресов), указанных в Заявлении о подключении к резервному каналу (Приложение 1 к Регламенту Подсистемы);
- Организатором Подсистемы с адреса [edo@specdep.ru.](mailto:edo@specdep.ru)

3. Возможность использования Резервного канала Участником Подсистемы определяется Организатором Подсистемы на основании поступившего на адрес электронной почты или по телефону Организатора Подсистемы, указанных на Сайте, запроса о возможности отправки документов по Резервному каналу в связи с неработоспособностью Web-клиента СЭД. В случае неработоспособности других средств СЭД в возможности использования Резервного канала Участником Подсистемы может быть отказано Организатором Подсистемы.

4. Решение об использовании Резервного канала, принятое Организатором Подсистемы, не позднее одного часа до наступления времени начала обмена по Резервному каналу, указанного в решении, доводится Организатором Подсистемы до сведения Участника (Участников) Подсистемы по адресу (адресам) электронной почты, указанному в Заявлении о подключении к Резервному каналу, с обязательным указанием времени, начиная с которого обмен ЭД осуществляется с использованием Резервного канала и периода, в течение которого обмен ЭД по Резервному каналу разрешен.

5. В период осуществления обмена ЭД по Резервному каналу Участник Подсистемы и Организатор Подсистемы предпринимают все возможные меры для восстановления работоспособности средств СЭД.

6. К ЭД, переданным по резервному каналу, не применяются следующие процедуры, определенные Правилами обмена ЭД:

- порядок разрешения споров и конфликтных ситуаций по ЭД (за исключением оспаривания факта идентификации владельца сертификата ключа проверки электронной подписи, подписавшего документ, оспаривания авторства ЭД);
- учет и хранение электронных документов в СЭД;
- заверение копий ЭД на бумажном носителе Организатором Системы;
- восстановление ЭД.

7. Учет ЭД, переданных по Резервному каналу, Организатор Подсистемы осуществляет путем ведения специального электронного журнала.

8. Для документов, являющихся входящими по отношению к Организатору Подсистемы, в Журнале учитывается: код Пользователя СЭД, подписавшего и направившего документ по Резервному каналу; адрес электронной почты, с которого был направлен документ, входящий регистрационный номер.

9. Для документов, являющихся исходящими по отношению к Организатору Подсистемы, в Журнале учитывается: код Пользователя СЭД, которому был направлен документ по Резервному каналу; адрес электронной почты, на который был направлен документ, исходящий регистрационный номер.

10. Хранение ЭД, переданных по Резервному каналу, Организатор Подсистемы осуществляет в электронном архиве ЭД, переданных по Резервному каналу, в течение 5 лет, в том же формате, в котором они были отправлены или получены.

11. Неработоспособностью Web-клиента СЭД признается следующее:

- Web-клиент СЭД недоступен со стороны Участника Подсистемы, со стороны Организатора Подсистемы Web-клиент доступен;
- Web-клиент СЭД недоступен со стороны Организатора Подсистемы, со стороны Участника Подсистемы Web-клиент СЭД доступен;
- Web-клиент СЭД недоступен как со стороны Участника Подсистемы, так и со стороны Организатора Подсистемы.

#### <span id="page-21-0"></span>**Статья 18. Порядок взаимодействия при подключении к Резервному каналу**

1. Участник Подсистемы, который намерен в случае неработоспособности Webклиента СЭД осуществлять обмен ЭД по Резервному каналу, для подключения к Резервному каналу предоставляет Организатору Подсистемы Заявление о подключении к резервному каналу (Приложение 1 к Регламенту Подсистемы).

2. Заявление о подключении к Резервному каналу может быть передано Организатору Подсистемы как на бумажном носителе, так и в виде ЭД с использованием СЭД «ИНФИНИТУМ».

3. Организатор Подсистемы регистрирует Заявление о подключении к резервному каналу, заносит данные, указанные в Заявлении о подключении к резервному каналу в учетные реестры.

### <span id="page-21-1"></span>**Статья 19. Порядок взаимодействия для перехода на обмен ЭД по Резервному каналу в случае неработоспособности средств СЭД**

1. При выявлении Участником Подсистемы проблем в работе Web-клиента СЭД, Участник Подсистемы направляет запрос о возможности отправки документов по Резервному каналу в связи с неработоспособностью Web-клиента СЭД (других средств СЭД) на адрес электронной почты или по телефону Организатора Подсистемы, указанным на Сайте.

2. Для принятия решения о переходе на обмен ЭД по Резервному каналу Организатор Подсистемы вправе запросить предоставление Участником Подсистемы дополнительной информации о сути проблемы, а Участник Подсистемы обязан своевременно предоставить запрашиваемую информацию и/или выполнить предлагаемые Организатором Подсистемы действия.

3. В случае если оперативные меры не принесли результата и проблемы в работе Web-клиента (других средств) СЭД остались, Организатор Подсистемы принимает решение об использовании Участником Подсистемы Резервного канала для обеспечения обмена ЭД и сообщает об этом Участнику Подсистемы по адресу (адресам) электронной почты, указанному в Заявлении о присоединении к резервному каналу.

4. Организатор Подсистемы вправе отказать Участнику Подсистемы в возможности отправки документов по Резервному каналу.

5. Участнику Подсистемы запрещается передавать ЭД посредством Резервного канала до получения соответствующего решения Организатора Подсистемы.

6. Участник Подсистемы, Организатор Подсистемы не вправе передавать ЭД по основному каналу, если им известно, что другая сторона использует для обмена ЭД Резервный канал.

7. Организатор Подсистемы устанавливает первоначальный период использования Резервного канала Участником Подсистемы сроком до двух рабочих дней. По истечении указанного срока, возможность обмена ЭД с помощью Резервного канала может быть продлена, в случае если Web-клиент (другие средства) СЭД попрежнему неработоспособен.

8. ЭД, переданный Участником Подсистемы по Резервному каналу без санкции Организатора Подсистемы, или по истечении срока использования Резервного канала, установленного Организатором Подсистемы, не может быть принят в обработку.

9. В случае неработоспособности средств СЭД со стороны Организатора Подсистемы, Организатор Подсистемы направляет Участникам Подсистемы по электронной почте, адрес (адреса) которой указан в Заявлении об использовании резервного канала, уведомление о переходе на резервный канал, содержащее информацию о времени, начиная с которого обмен ЭД ведется по Резервному каналу, и периоде, в течение которого обмен ЭД будет вестись по Резервному каналу.

10. В случае восстановления работоспособности Web-клиента (средств) СЭД на стороне Участника Подсистемы до истечения установленного срока использования Резервного канала, Участник обязан незамедлительно проинформировать об этом Организатора Подсистемы по адресу электронной почты или по телефону Организатора Подсистемы, указанных на Сайте.

11. В случае восстановления работоспособности Web-клиента (средств) СЭД до истечения установленного срока использования Резервного канала, переход на обмен ЭД с использованием Web-клиента (средств) СЭД осуществляется в момент времени, указанный Организатором Подсистемы в уведомлении о переходе на обмен ЭД с помощью Web-клиента (средств) СЭД, направленном Участнику (Участникам) Подсистемы на адрес (адреса) электронной почты, указанный в Заявлении о подключении к резервному каналу.

#### <span id="page-23-0"></span>**Статья 20. Порядок действий при обмене ЭД с использованием резервного канала.**

1. ЭД, направленный по Резервному каналу, должен быть подписан ЭП Пользователя Участника Подсистемы, указанного в Заявлении о подключении к резервному каналу (Приложение 1 к Регламенту Подсистемы).

2. Участник Подсистемы или Организатор Подсистемы при осуществлении обмена ЭД по Резервному каналу формирует ЭД при помощи программного обеспечения, осуществляющего криптографическую обработку, в соответствии с требованиями статьи 11 Регламента для направления ЭД в закрытом конверте.

- 3. Подготовленный в соответствии с п. 2. настоящей статьи ЭД передается:
	- Пользователем Участника Подсистемы с адреса электронной почты, указанного в Заявлении о подключении к резервному каналу, на адрес электронной почты Организатора Подсистемы, указанный на Сайте;
	- Организатором Подсистемы с адреса электронной почты, указанного на Сайте, на все адреса электронной почты Участника Подсистемы, указанные в Заявлении о подключении к резервному каналу. При этом ЭД шифруется на ключе проверки ЭП, сертификат которой принадлежит Пользователю Участника Подсистемы на электронный адрес которого, в соответствии с Заявлением о подключении к резервному каналу, направляется ЭД.

4. ЭД, направленные по Резервному каналу, принимаются и обрабатываются Участником Подсистемы и Организатором Подсистемы в порядке, установленном ст. 12 Регламента, за исключением следующего:

- в случае необходимости подтверждения доставки ЭД отправитель должен связаться с получателем удобным ему способом;
- действия, указанные в п.2 ст. 12 Регламента, автоматически не выполняются, для выполнения данных действий необходимо соответствующее программное обеспечение, которое устанавливается Участником Подсистемы самостоятельно.

5. Уведомления, указанные в ст. 12 Регламента, направляются Организатором Подсистемы Участнику Подсистемы по Резервному каналу на адрес электронной почты, с которого поступил ЭД, вне зависимости от восстановления работоспособности Web-клиента СЭД и могут иметь вид, отличный от уведомлений, направляемых Организатором Подсистемы по СЭД в штатном режиме работы.

6. При обмене ЭД по Резервному каналу дополнительно Организатором Подсистемы проводятся следующие проверки:

- ЭД направлен с адреса электронной почты, указанный в Заявлении о подключении к резервному каналу;
- соответствие адреса электронной почты, с которого направлен ЭД, и ЭП Пользователя Участника Подсистемы, которой подписан ЭД, указанным в Заявлении о подключении к резервному каналу.

В случае если указанные проверки дали отрицательный результат, ЭД не принимается в обработку.

Приложение 1 к Регламенту подсистемы электронного документооборота АО «Специализированный депозитарий «ИНФИНИТУМ»

*Для Участника Подсистемы* 

-

#### **Заявление о подключении к резервному каналу в подсистеме электронного документооборота АО «Специализированный депозитарий «ИНФИНИТУМ»**

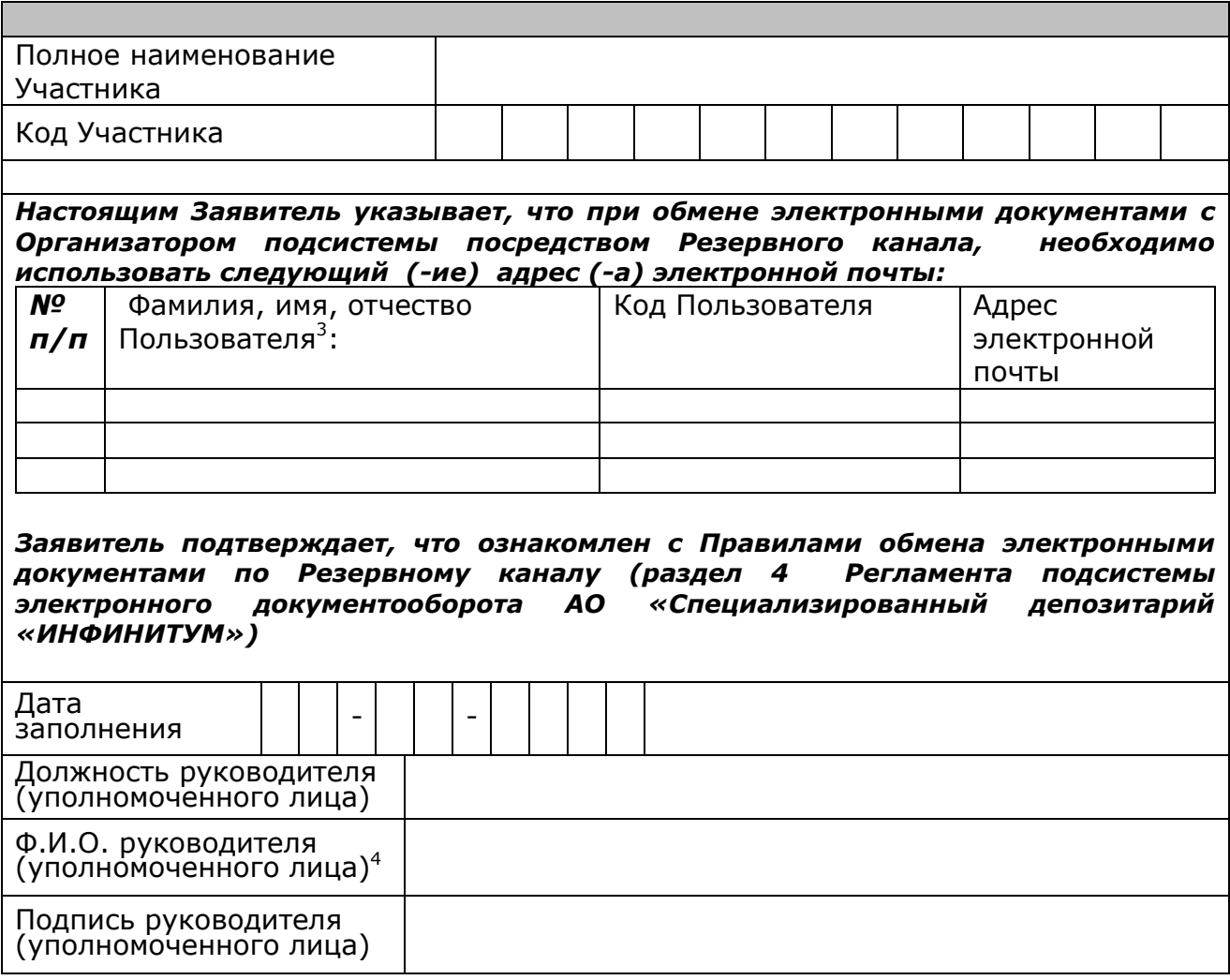

М.П.

<sup>&</sup>lt;sup>3</sup> Адрес электронной почты должен быть уникальным для каждого указанного в Заявлении Пользователя

<sup>4</sup> В случае направления Заявления на бумажном носителе Заявление должно содержать подпись руководителя (уполномоченного лица) Участника и оттиск печати Участника (при наличии печати)

Приложение 2 к Регламенту подсистемы электронного документооборота АО «Специализированный депозитарий «ИНФИНИТУМ»

#### **Области применения сертификата Пользователя в подсистеме электронного документооборота АО «Специализированный депозитарий «ИНФИНИТУМ»**

В подсистеме электронного документооборота АО «Специализированный депозитарий «ИНФИНИТУМ» область применения Пользователем сертификата ключа проверки электронной подписи определяется наличием в составе сертификата ключа проверки электронной подписи объектных идентификаторов (OID):

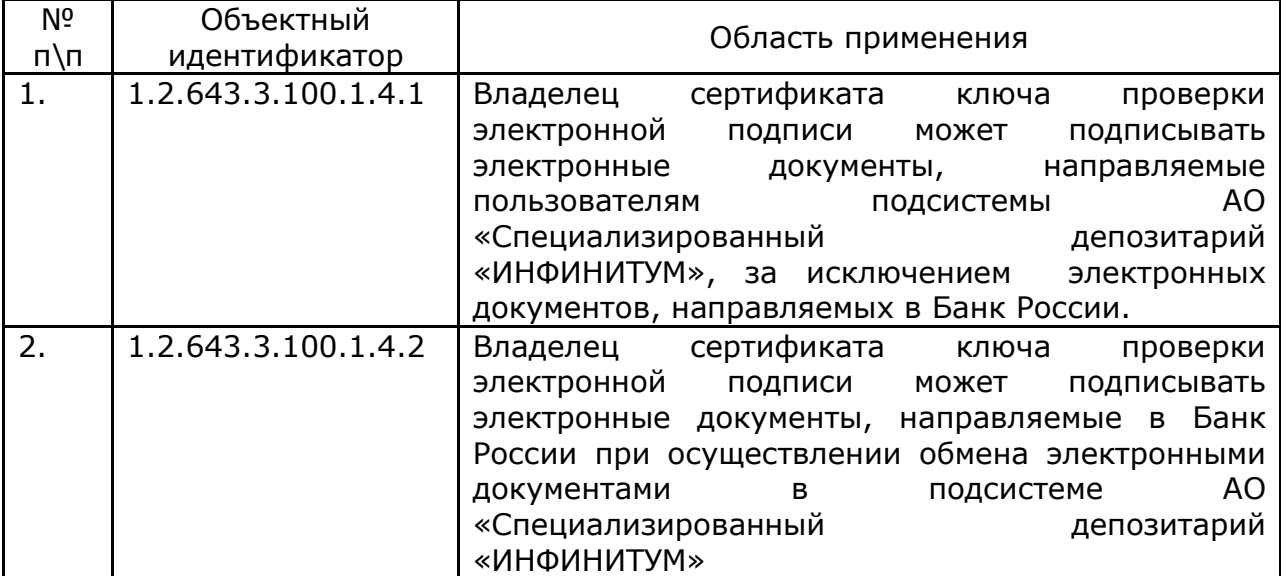

#### Приложение 3

к Регламенту подсистемы электронного документооборота АО «Специализированный депозитарий «ИНФИНИТУМ»

*Рекомендуемая форма доверенности, определяющая полномочия Пользователя Подсистемы* 

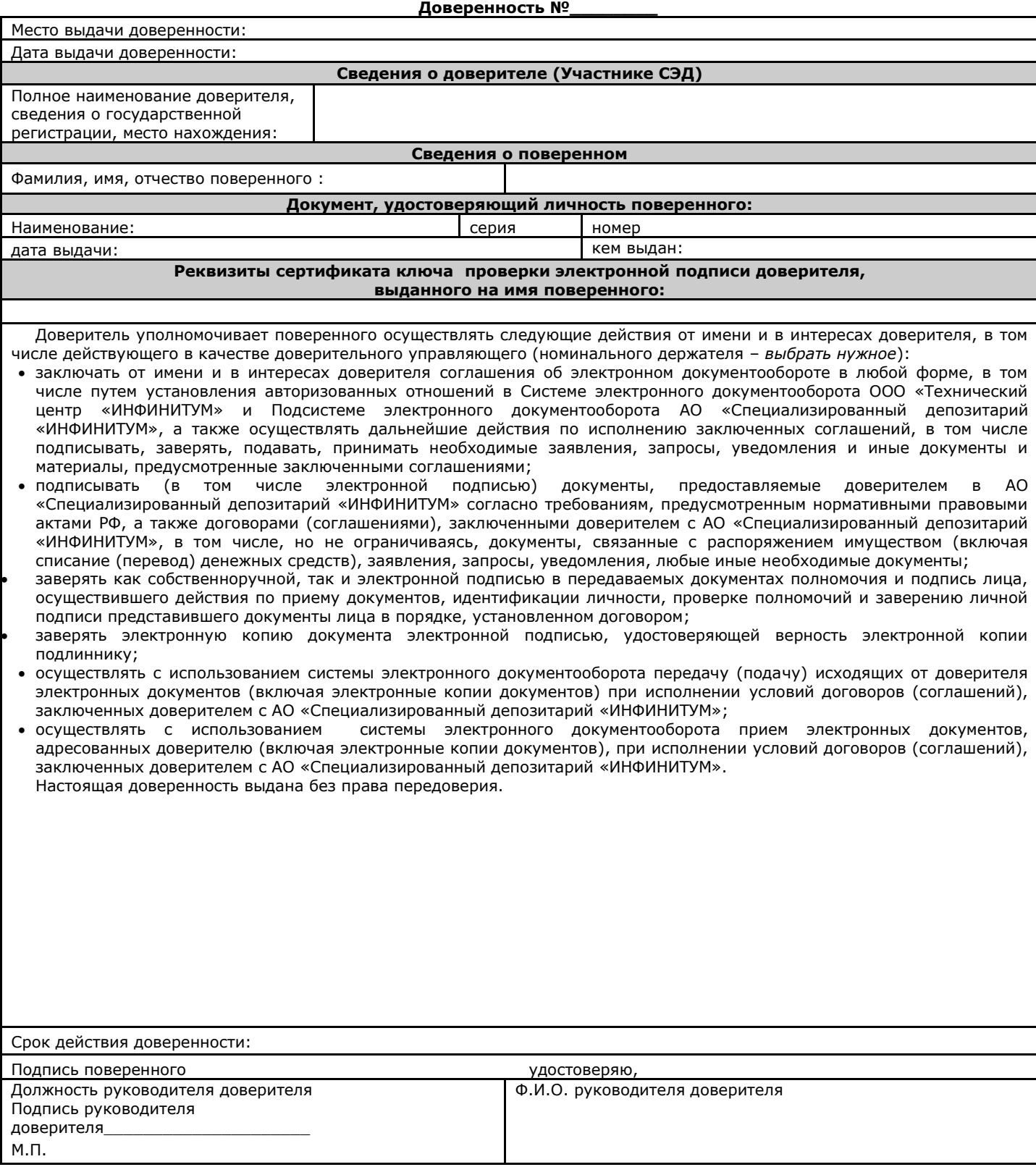